## **Electronic Grant Management System (eGMS)**

# **Training Manual for Co-Applicants (CoAs)**

**Project Monitoring Module**

If you have any queries or encounter difficulties relating to eGMS, please send email to [egmsenquiry@healthbureau.gov.hk](mailto:egmsenquiry@fhb.gov.hk)

### **Content**

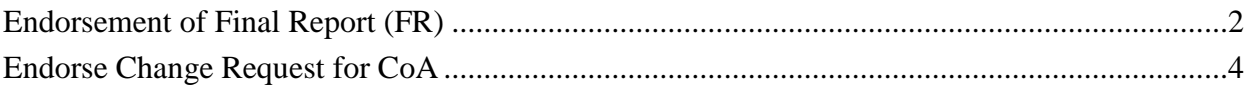

#### **Abbreviations**

eGMS = Electronic Grant Management System FR = Final Report IR = Interim Report PA = Principal Applicant

#### <span id="page-2-0"></span>**Endorsement of Final Report (FR)**

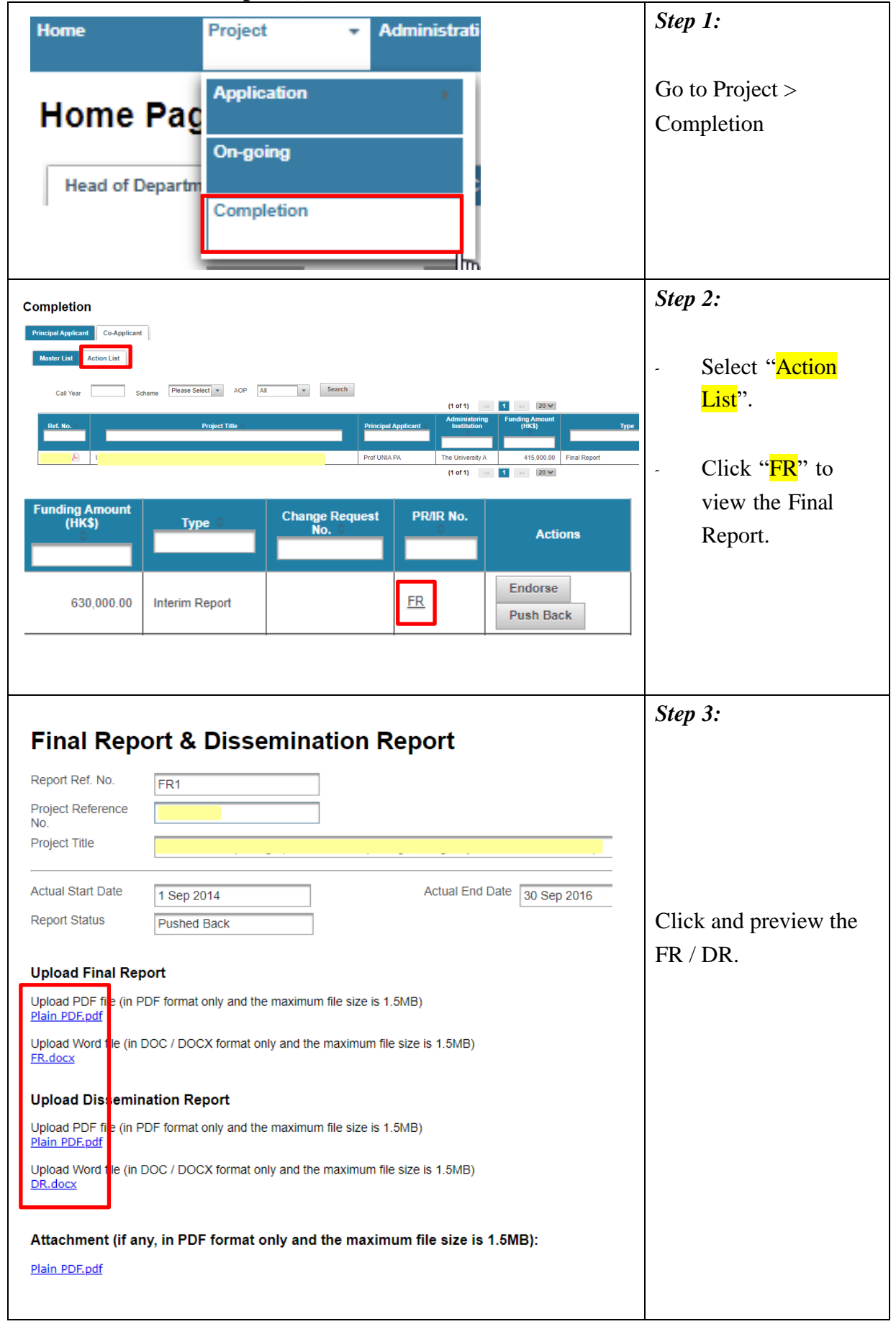

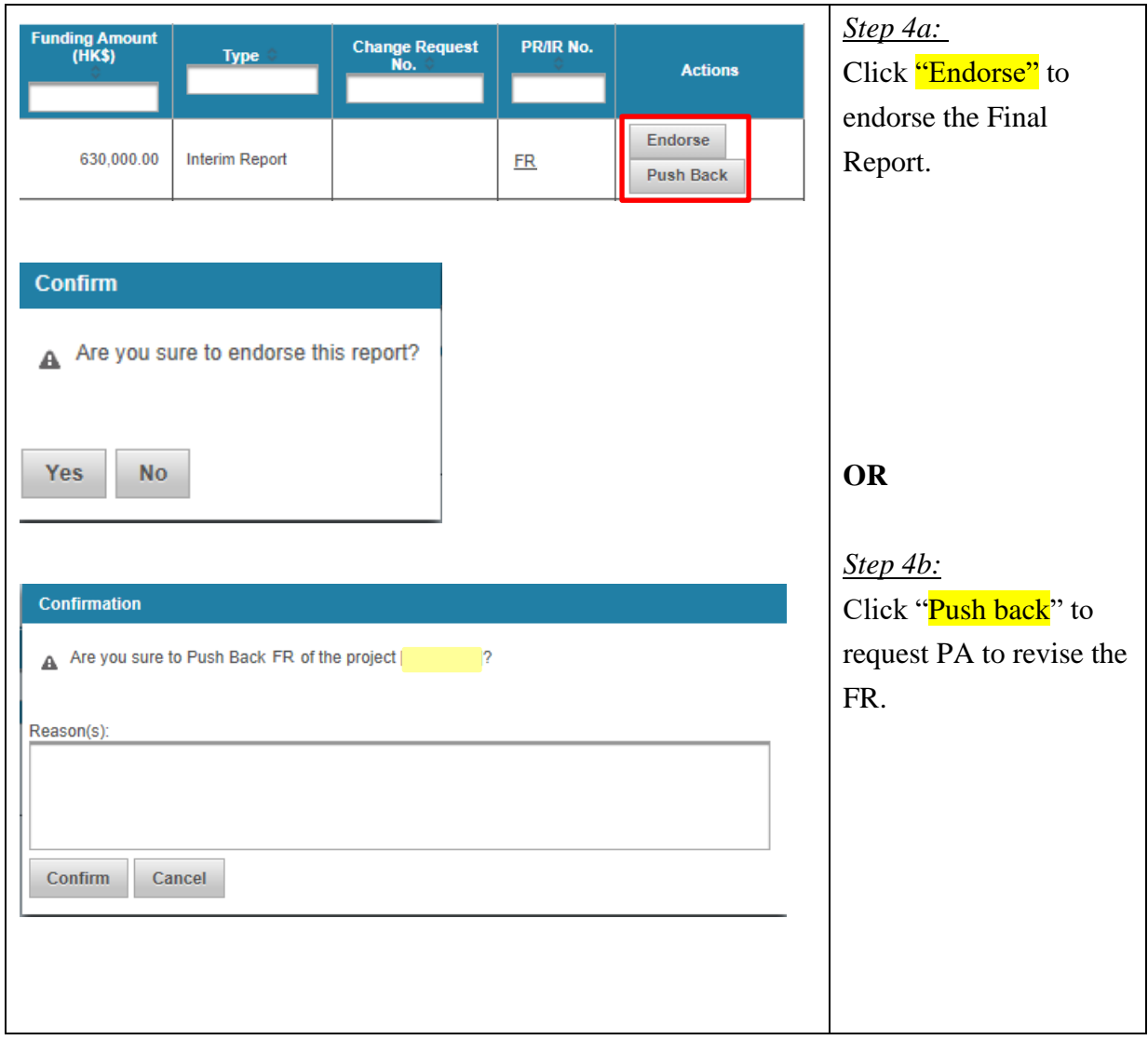

#### <span id="page-4-0"></span>**Endorse Change Request for CoA**

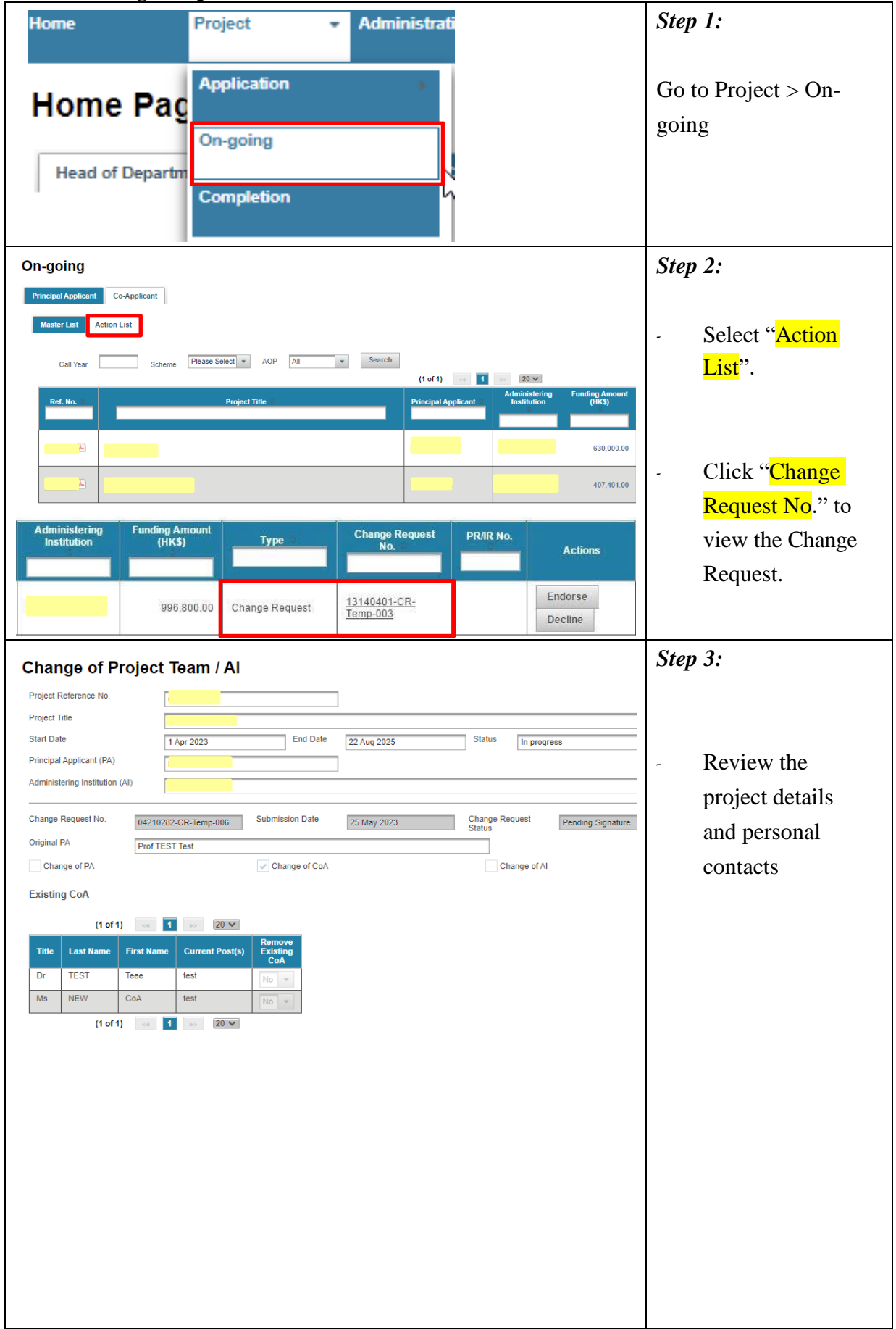

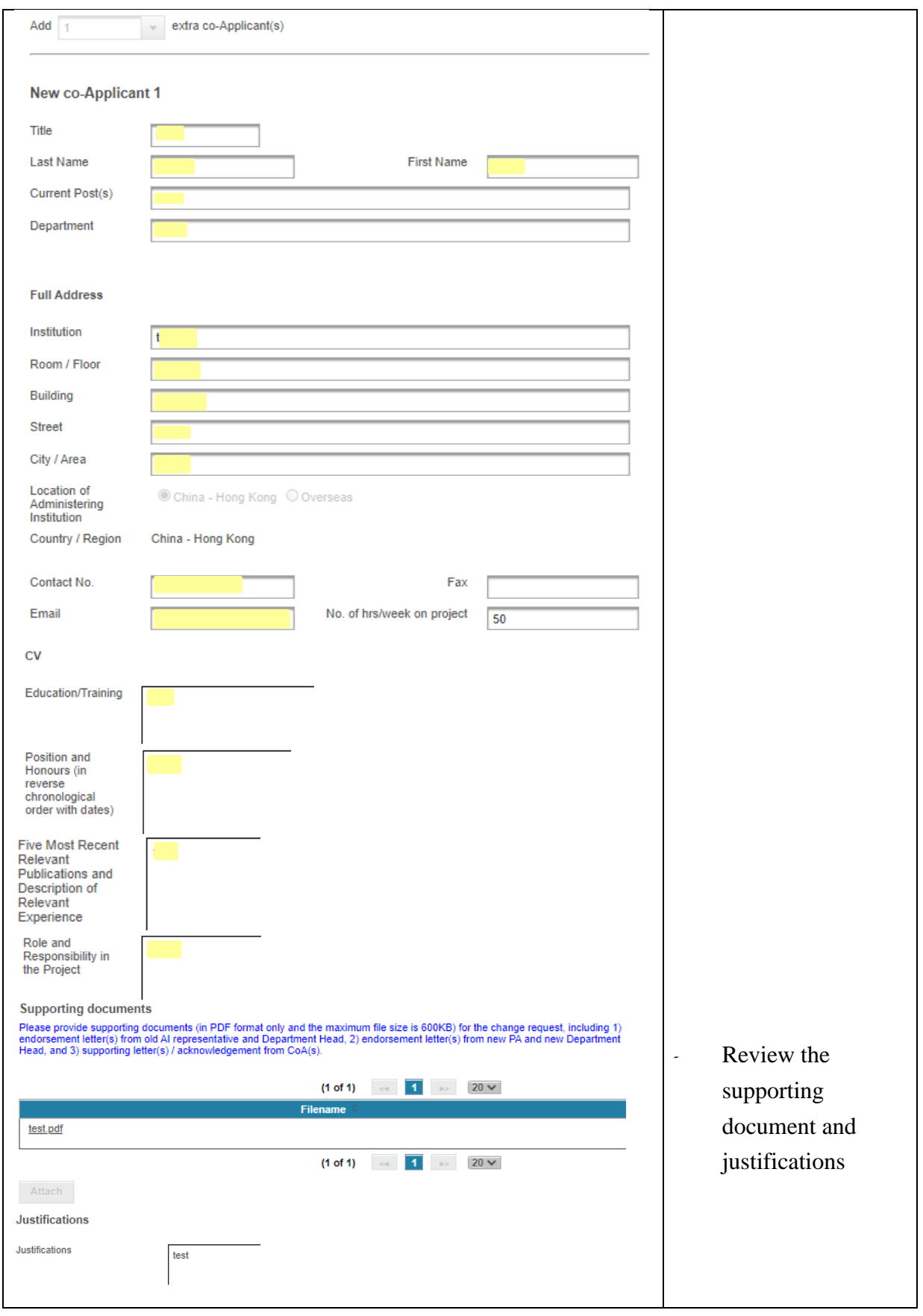

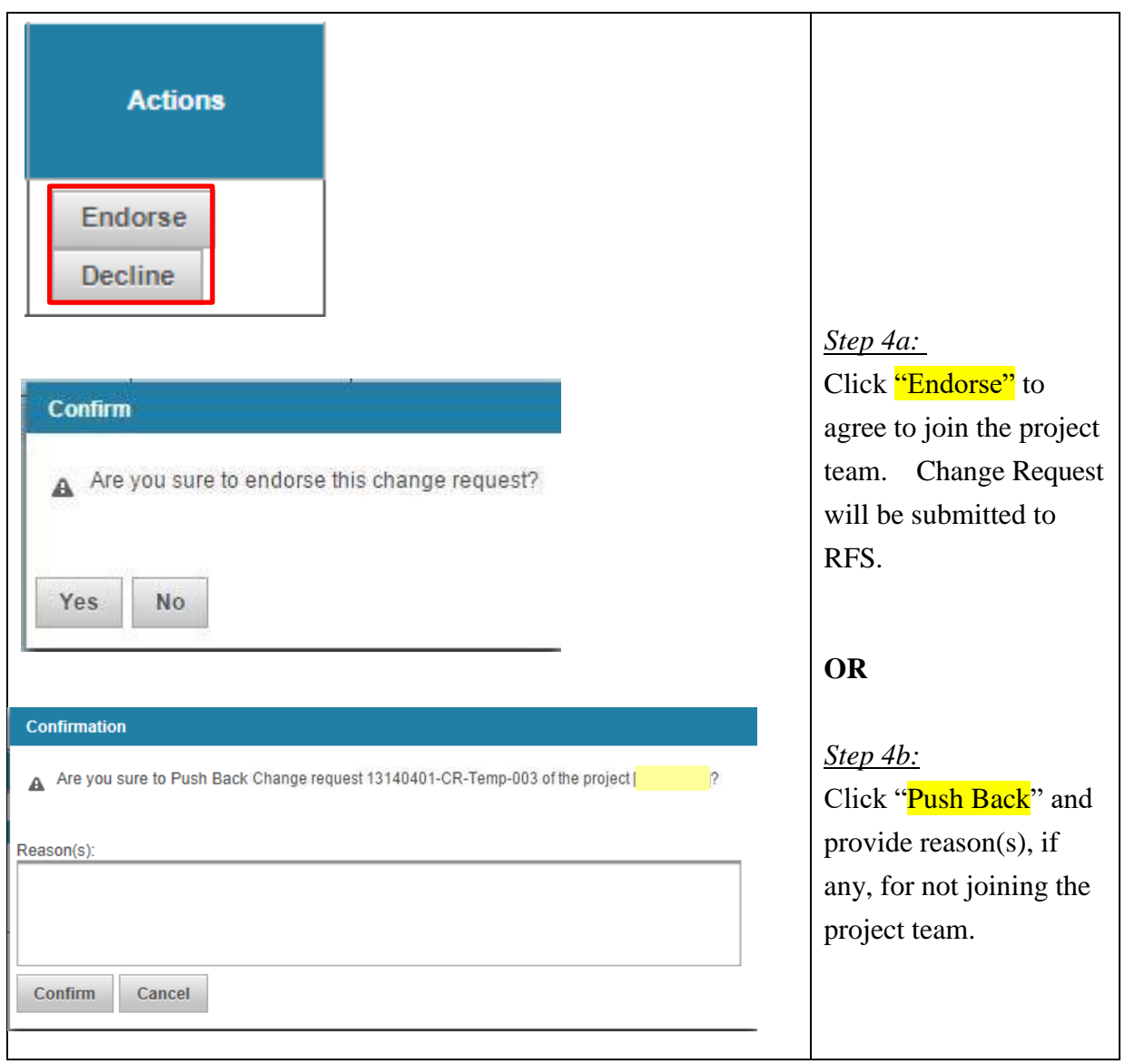